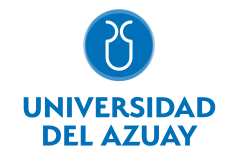

# FACULTAD DE DISEÑO, ARQUITECTURA Y ARTE ESCUELA DE DISEÑO DE INTERIORES

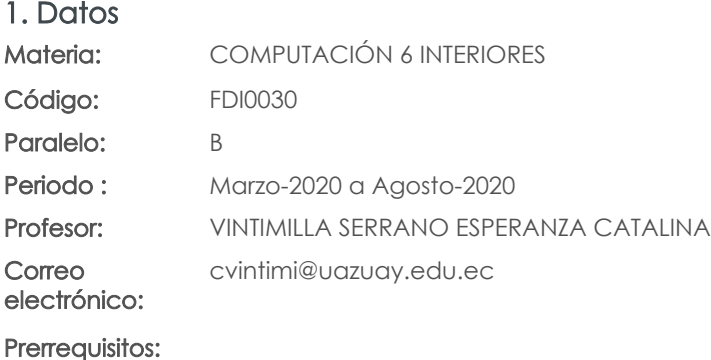

#### Nivel: 6 Distribución de horas.

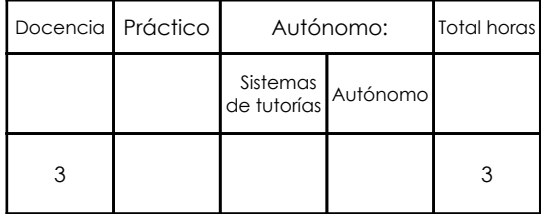

Ninguno

## 2. Descripción y objetivos de la materia

Esta asignatura de carácter práctico, trata sobre el manejo de programas de modelado y animación 3D a ser aplicado en la realizacion de maquetas de espacios virtuales y recorridos de animación.

Es importante porque amplia el campo de acción del diseñador al mundo del maquetado tridimensional o 3D dotándole de nuevas herramientas para la expresión y la representación de espacios virtuales.

Esta asignatura se vincula con los talleres de Diseño al potenciar la calidad de presentación de los proyectos con imágenes y animación en 3D.

## 3. Objetivos de Desarrollo Sostenible

## 4. Contenidos

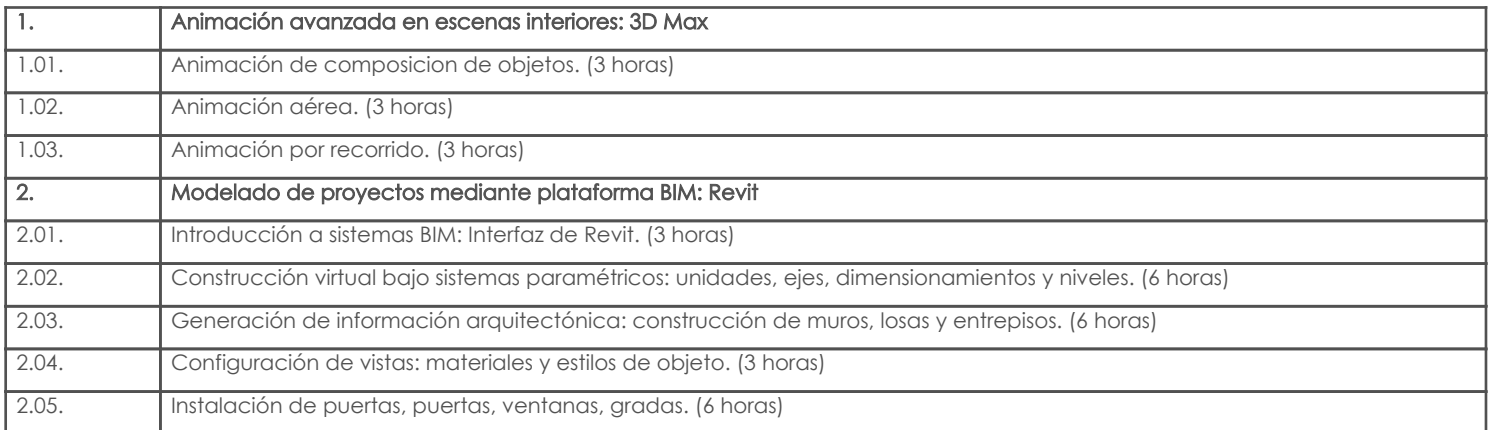

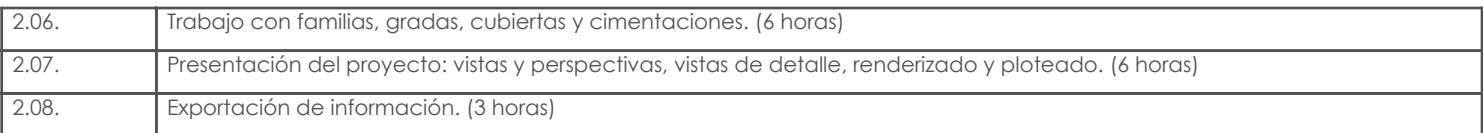

## 5. Sistema de Evaluación

### Resultado de aprendizaje de la carrera relacionados con la materia

Resultado de aprendizaje de la materia entre aparecera en la materia en la materia en la escritura en la Evidencias

#### ak. Capacidad para comprender el espacio interior a través de diferentes formas de representación

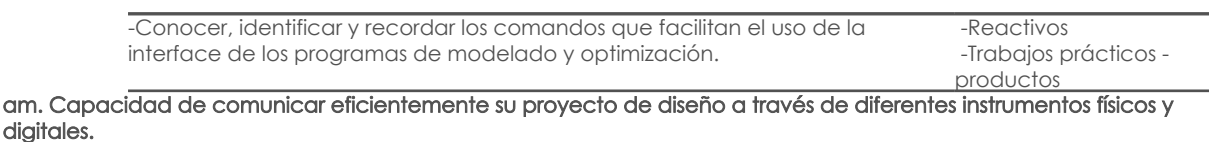

-Construir maquetas virtuales y animaciones mediante el uso del programa de modelado 3D. -Reactivos -Trabajos prácticos -

#### productos bf. Capacidad para mantener un aprendizaje continuo, consecuente con el entorno contemporáneo -Conocer, identificar y recordar los procesos que facilitan el modelado y -Reactivos

presentación de proyectos de diseño interior. -Trabajos prácticos productos

### Desglose de evaluación

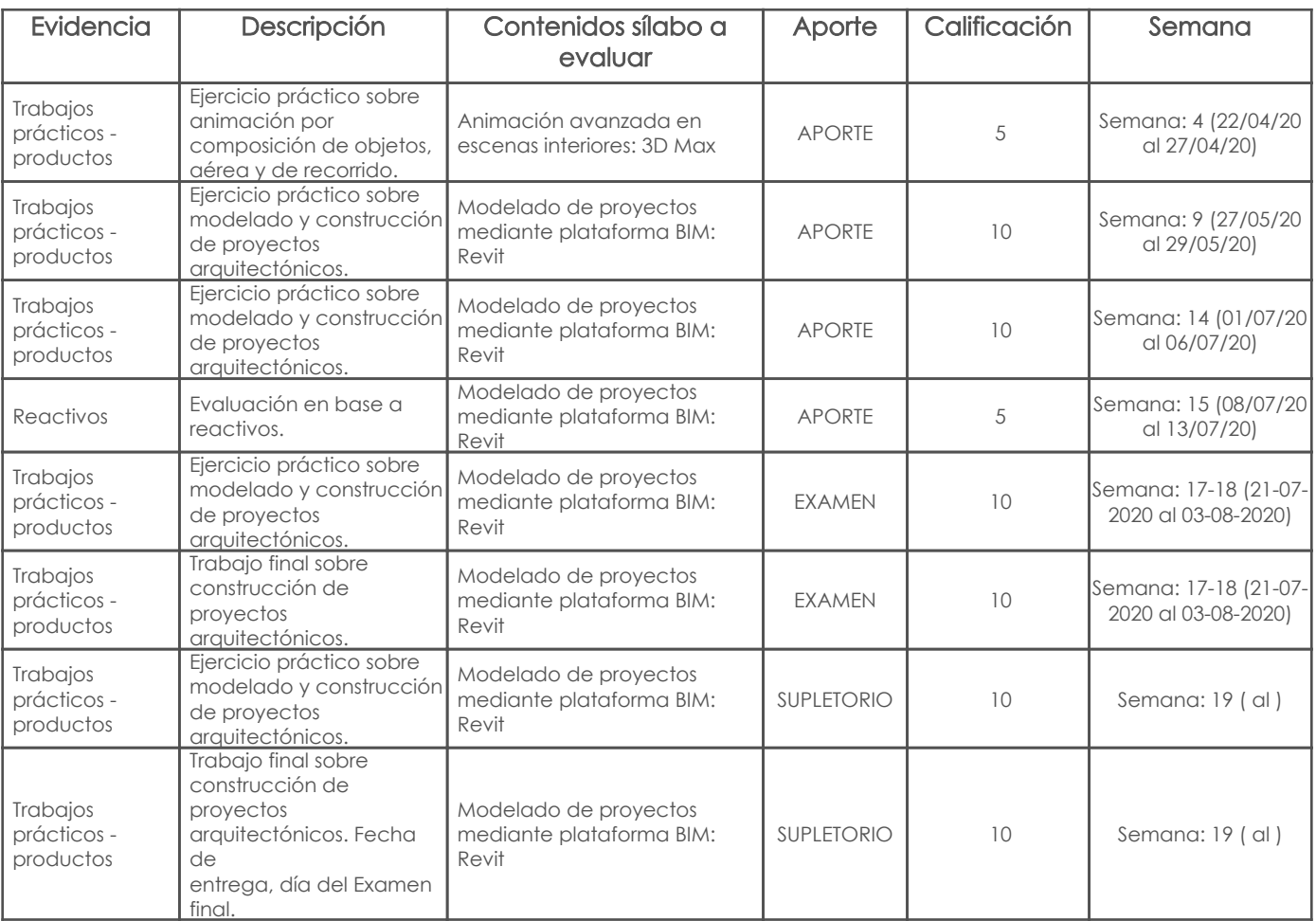

### Metodología

Para el desarrollo de la asignatura utilizamos el computador como una herramienta de apoyo para el aprendizaje, lo cual hace que este recurso didáctico aporte positivamente para que los estudiantes recepten los contenidos adecuadamente volviendo las clases participativas, dinámicas, tratando de que el estudiante esté motivado para aprender en cada sesión conocimientos nuevos. Se plantea el desarrollo de ejercicios y trabajos de aplicación en función de los contenidos abordados, consultas en internet, revisión de contenidos, estudio de casos específicos, para reforzar los conocimientos y dando lugar a inter-aprendizajes. Los trabajos que desarrollarán los estudiantes tendrán un seguimiento personalizado.

### Criterios de Evaluación

Se propone un sistema de evaluación permanente, elaboración de trabajos de aplicación prácticos en donde los estudiantes refuercen los contenidos abordados cumpliendo con ciertos parámetros, utilizando herramientas y comandos adecuados para obtener los resultados solicitados. Igualmente, pruebas de aplicación prácticas que permitan evidenciar los aprendizajes logrados por los estudiantes; en ambos casos, una vez entregados los trabajos o concluidas las pruebas, el profesor revisa, comenta y sugiere sobre los procesos conjuntamente con el alumno, de esta manera el estudiante puede prever cual será la calificación que obtendrá en relación al ejercicio desarrollado.

## 6. Referencias

## Bibliografía base

### Libros

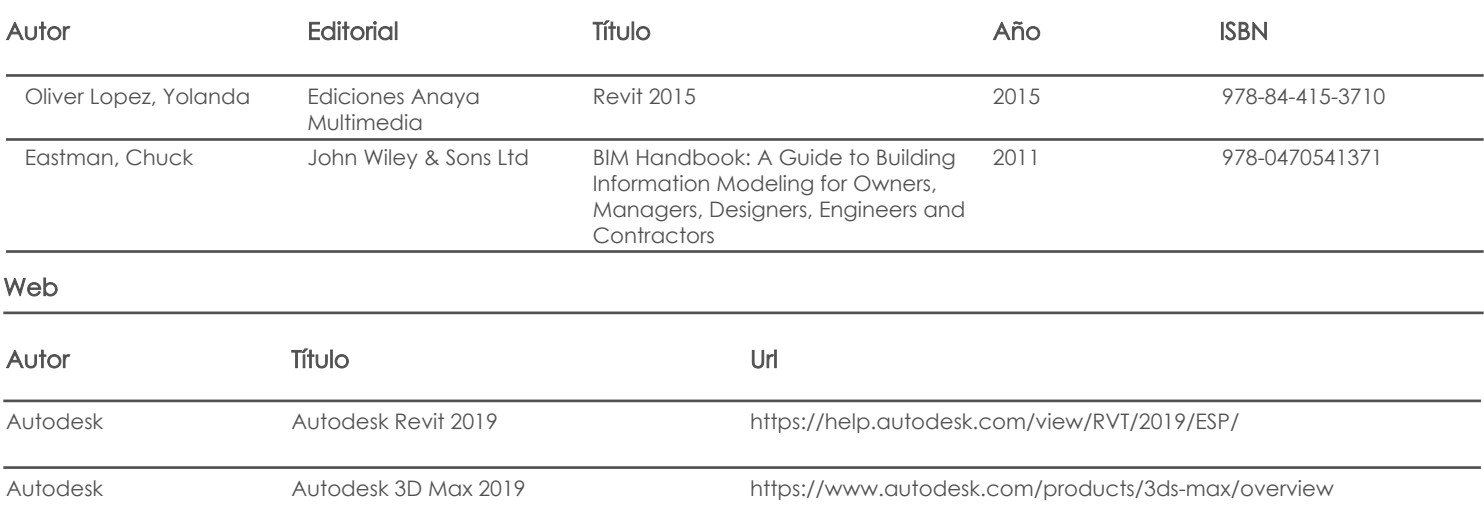

**Software** 

## Bibliografía de apoyo

Libros

Web

**Software** 

Fecha aprobación: 09/03/2020

Estado: Aprobado

Docente Director/Junta